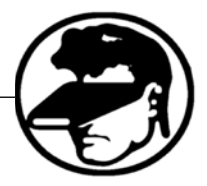

# Utilização da Web no Apoio a Atividades de Pesquisa Agrometeorológica: o Caso do Pólo Cafeeiro de Duas Barras (RJ)

# *Introdução*

A elaboração de uma metodologia para apoio à tomada de decisões é importante em todos os setores da sociedade constituída e, em particular, nas atividades de extensão rural. Assim, ferramentas de auxílio para tomada de decisão são bem-vindas, dentre as quais, aquelas relacionadas às de auxílio de potencialidades de uso da Internet.

Qualquer informação científica não tem valor se não chega a ser utilizada, em tempo, por aqueles que farão uso prático da mesma (MEN-DES JUNIOR e HEINECK, 1996).

No processo de divulgação científica convencional – impresso –, a rapidez e a eficiência com que são transferidos os dados gerados vêm decrescendo a cada ano, devido, principalmente, a problemas de editoração. Hoje em dia, as revistas científicas têm prazos de divulgação incompatível com a velocidade de geração do conhecimento e das demandas da comunicação da atualidade (REY, 1986). Alia-se a isso o fato de que a diversidade de artigos impressos sobre determinados temas é grande, de modo que os leitores têm dificuldade de localizá-los de forma satisfatória.

Se, no final do milênio, a tecnologia da informação exerceu um papel fundamental em qualquer área de atividade humana, nos dias atuais, por que a WEB, utilizada com voracidade pelos profissionais da mídia e por grupos de "internautas", não pode estar também direcionada em benefício do ensino e da divulgação da pesquisa?

Nosso objetivo é o de utilizar novos paradigmas cognitivos de informação especializada via Internet na divulgação da pesquisa agrome*Andre Soares Monat1, Ricardo Augusto Calheiros de Miranda2*

### *Resumo*

Este site é resultante de uma pesquisa sobre a possibilidade de uso da WEB por pesquisadores na área das Ciências Atmosféricas, mais especificamente em Agrometeorologia. Foi gerado em conformidade com os Web Standards geridos pelo W3C (World Wide Web Consortium), como forma de divulgação em massa de resultados de um programa de pesquisa agrometeorológica realizada no pólo cafeeiro de Duas Barras (RJ). Tem como objetivo proporcionar meios de discussão interativa e disponibilização imediata de dados e métodos de pesquisa para agricultores e estudantes de áreas afins na promoção do ensino à distância e no apoio às suas tomadas de decisão.

**Palavras-chave:** Agrometeorologia, Site Meteorológico, Café.

<sup>1</sup> Prof. Adjunto. PhD, Universidade do Estado do Rio de Janeiro. Escola de Desenho Industrial. E-mail: amonat@uerj.br. 2 Prof. Titular, PhD, Universidade do Estado do Rio de Janeiro, Departamento de Geografia. E-mail: rmiranda@nitnet.com.br.

#### Artigo

teorológica. Visa a estreitar a integração e, consequentemente, o aprendizado entre pesquisadores e produtores rurais. Essa integração, quando exercida de forma livre e irrestrita, facilita a disseminação de informações e a transferência de tecnologia (CROOK et al., 1996).

### *Metodologia*

O MICROCAFÉ está sendo desenvolvido no âmbito do Programa de Extensão Universitária da Universidade do Estado do Rio de Janeiro e encontra-se em fase de implementação.

Para tanto, está sendo criado um ambiente virtual para disseminar informações técnicas e científicas oriundas do projeto de pesquisa "**Um Sistema de Gestão Agrometeorólogica para Previsão de Riscos Climáticos na Região Serrana Centro-Norte Fluminense***"***.** 

#### Concepção do Site

O ambiente de divulgação de dados agrometeorológicos foi criado de maneira a permitir a maior compatibilidade possível com o programa navegador do usuário, mantendo a simplicidade e objetividade. Para tal, foi escolhido um padrão sem tabelas (*Table Less*), em conformidade com os *Web Standards* geridos pelo W3C (*World Wide Web Consortium*). Além de permitir uma maior flexibilidade tanto para o desenvolvedor, quanto para o usuário final, tal padrão reduz o tempo de carregamento do conteúdo, pois uniformiza o design da página em alguns arquivos de Folhas de Estilo (*Cascading Style Sheets* – CSS). Ao se adotar tal padrão, prioriza-se o *Design* da página, pois o mesmo é fundamental para manter a atenção do usuário e, sobretudo, facilitar o acesso à informação exposta.

A estrutura lógica da página foi desenvolvida visando manter um padrão adaptável a demais projetos científicos das Ciências Atmosféricas, a fim de incentivar a inclusão de mais trabalhos no ambiente da Internet.

#### Design da Página na Internet

Para que haja inclusão, é preciso que os *Sites* sejam projetados de maneira direcionada a essas

pessoas, já que uma fácil navegação é determinante para a disseminação do conhecimento e para o total aproveitamento do conteúdo da página. Uma árvore de decisões práticas, o correto uso de cores e a organização dos elementos podem direcionar a atenção do usuário para alguns pontos, os quais devem conter os principais conteúdos da página.

Em *sites* comerciais, muitas vezes, mudanças no *design* das páginas implicam lucros, muito embora o acesso à informação não seja feito de forma objetiva. Publicações científicas podem ser divulgadas na Internet de maneira "leve", proporcionando meios de exploração de informação da pesquisa de forma ampla e objetiva. Sendo assim, é importante ressaltar que não existe usuário incapaz e, sim, páginas com problemas de *design*, ou seja, sem praticidade, que abusam muito de animações que cativam a atenção do visitante, mas não o mantêm por não serem objetivas para o conteúdo da página ou porque, simplesmente, são incapazes de atrair o visitante por serem extremamente simples e superficiais.

### *Resultados*

Tendo como base as experiências dos *sites* comerciais, projetou-se um ambiente de conexão e troca instantânea de informações agrometeorológicas a partir da nossa experiência em Duas Barras (RJ), compatível com a velocidade de geração do conhecimento e da comunicação na atualidade. Nosso ambiente de divulgação de dados foi criado de maneira a permitir a maior compatibilidade possível com o programa navegador do usuário, mantendo a simplicidade e a objetividade.

Em princípio, o sistema montado contempla a divulgação, via Internet, das atividades desenvolvidas em área experimental, embora disponibilize dados do município, divulgando textos importantes sobre determinados temas, com acréscimos (atalhos eletrônicos) que possibilitem aos interlocutores interagirem com os nossos pesquisadores. A partir da contextualização da informação agrometeorológica, e da sua adaptação para a organização da Internet, foi desenvolvido o seguinte organograma:

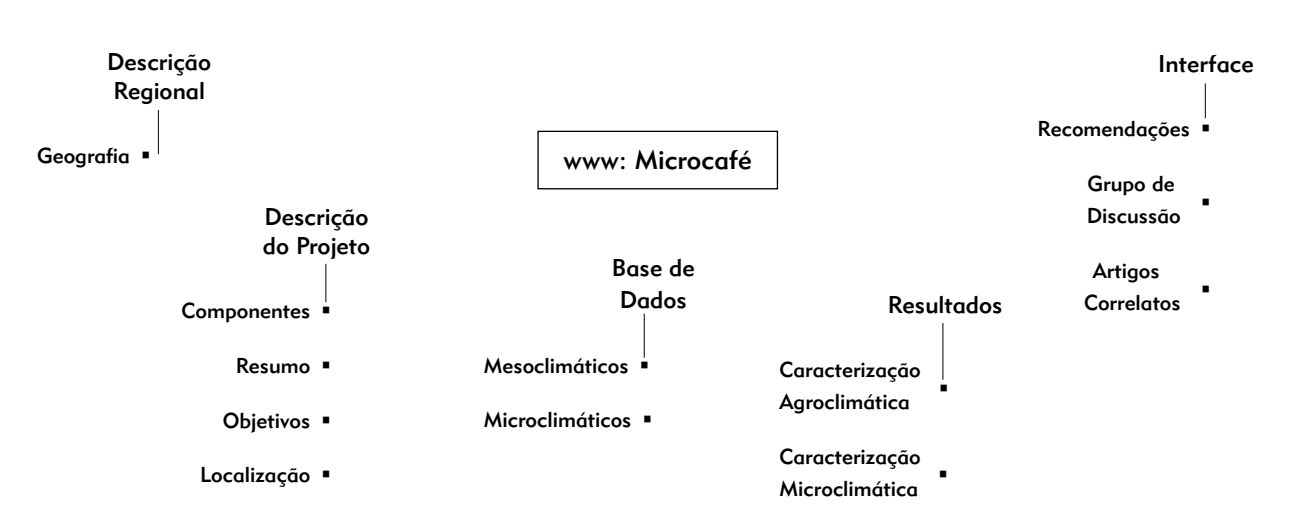

Figura 1 – Organograma de divulgação virtual de projeto de pesquisa agrometeorológica.

O sistema é composto de cinco módulos funcionais e de inserções específicas para cada um dos módulos propostos: (a) descrição regional, (b) descrição do projeto, (c) banco de dados (d) resultados e (e) interfaces de troca de informações e conectores de apoio ao ensino.

#### Módulo: Descrição Regional

O módulo comporta a unidade de zoneamento, inserindo o município de Duas Barras como unidade geográfica da região serrana centro-norte fluminense (**Figura 1**). A unidade geográfica, neste módulo, não é necessariamente indexada como a unidade monitoramento micrometeorológico. É definida para o usuário como área geográfica de influência macroclimática, em função das suas características e disposição geográfica (CIDE, 1999), dentre outras informações de interesse para o planejamento agrícola: localização, área cultivada na unidade geográfica, etc.

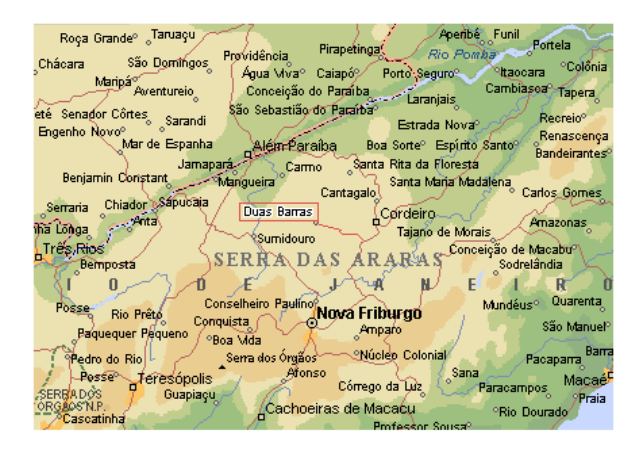

Figura 2 – Disposição geográfica do município de Duas Barras na região serrana Centro-Norte fluminense.

#### Módulo: Descrição do Projeto

Este módulo apresenta a pesquisa desenvolvida na região, oferecendo ao usuário do site os nomes e endereço eletrônico dos executores do projeto, a descrição e localização da área do estudo, descrevendo os experimentos e seus objetivos (**Figura 2**) e fazendo um resumo do projeto.

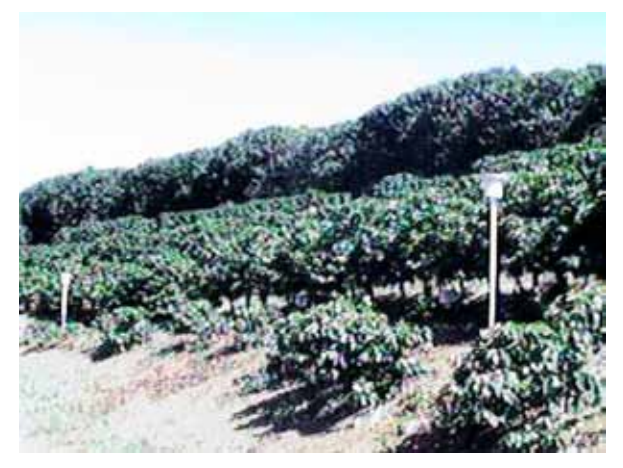

Figura 3 – Vista da área experimental composta de cafeeiros adensados (4800 plantas/ha) localizados em Duas Barras (RJ).

#### Módulo: Banco de Dados

O módulo banco de dados contém informações climáticas indexadas por unidade de monitoramento meso e microclimática, sendo que as informações mesoclimáticas correspondem aos dados de séries meteorológicas completas, extraídas através de dados observados em estação meteorológica de "referência", desde 1972 a 2002, no município de Cordeiro (22° 02' S, 42° 22' W), localizado a 20 km de Duas Barras (22° 03' S, 42° 31' W) (IN-MET, 2002). Para atender a ausência de registros de temperatura e umidade relativa do ar em Duas Barras, já que o município dispõe de posto pluviométrico, utilizou-se de dados diários compensados da série histórica do Instituto Nacional de Meteorologia, monitorados em Cordeiro para estimativa das respectivas médias mensais (HUBBARD, 1994), em rotinas para cálculo da evapotranspiração (D'ANGIONELLA, 2003). Medidas micrometeorológicas são necessárias na parametrização de modelos que nos permitam simular os mecanismos de transferência de vapor de água para a atmosfera na região. Logo, a determinação das interações entre os cafeeiros adensados e a sua atmosfera foi obtida através de dados coletados por estações automáticas alocadas no interior (termopluviométricas) e em áreas adjacentes ao plantio, a intervalos de 15 minutos, entre junho de2002 e fevereiro de 2004.

#### Módulo: Resultados

Tradicionalmente, os *Sites* ambientais de apoio à decisão são constituídos de dados mesoclimáticos. Entretanto, aqui neste *site*, utilizou-se também, de medidas microclimáticas típicas de plantios localizados no polo cafeicultor da região serrana Centro-Norte fluminense. Nesse contexto, são propostas duas abordagens diferenciadas de apresentação de dados e textos associados à análise dos mesmos.

A primeira, por exemplo, utilizando dados mesoclimáticos:

- 1. Para o cálculo do balanço hídrico anual e sequencial (**Figura 4**);
- 2. Estudos sobre os padrões intra-anuais das temperaturas e precipitações na região estudada;
- 3. Análises estatísticas das séries de precipitação acumulada no período total do ciclo vegetativo e no período crítico da cultura;

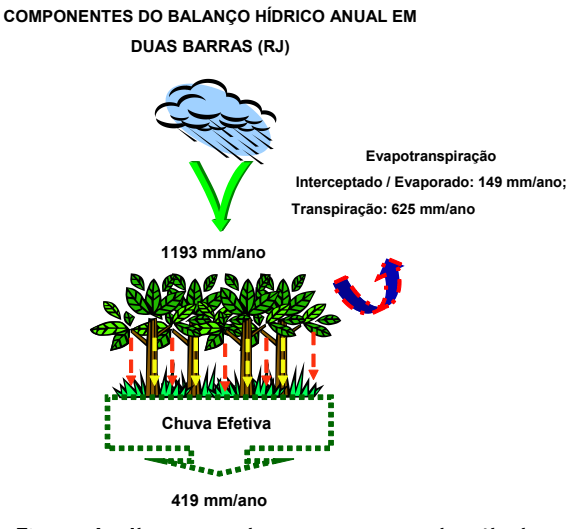

Figura 4 – Ilustração dos componentes do cálculo anual do balanço hídrico em Duas Barras.

Outra, com base nos dados micrometeorológicos, coletados em cafeeiros adensados, que possibilitarão aos agricultores identificar períodos e condições microclimáticas, dentro do ciclo de produção anual, que favoreçam, por exemplo, a incidência de determinada praga e/ou enfermidade; ou, através de um sistema elaborado, um sistema que visualiza as temperaturas e a pluviosidade em painéis, separado, dia após dia, mostrando para o intervalo de tempo selecionado estatísticas básicas (i.é. médias; máxima; mínimas e etc...) a respeito dos dados coletados pela estação termopluviométrica (**Figura 5**).

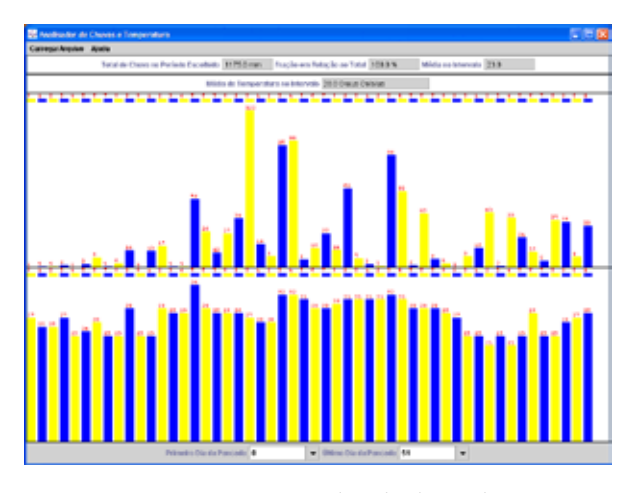

Figura 5 – Imagem da tela de análise dos dados coletados

#### Módulo: Interfaces

Criado para permitir a interação através de troca de experiências e documentos entre os usuários e os executores do projeto. Neste módulo, os elaboradores do MICROCAFÉ consideram que a Internet e o e-mail estarão substituindo outras formas usuais de troca de informações como as associações e boletins impressos.

Assim sendo, criou-se uma espécie de associação virtual, onde um agricultor e/ou usuário interessados podem se cadastrar com seu endereço fazendo uma breve descrição dos seus problemas e interesses. Assim, os nossos resultados serão discutidos e apreciados tendo uma disponibilização maciça.

### *Conclusão*

Este estudo procurou utilizar as formas usuais de uso da Internet para ensino e informação tecnológica na Internet, na área das Ciências Atmosféricas, mais especificamente na Agrometeorologia. O trabalho apresentou o SITE MICROCAFÉ (**www.microcafe.com.br**) como uma ferramenta virtual para compartilhar, divulgar e interagir com a informação agrometeorológica produzida no polo cafeeiro de Duas Barras, localizado na região serrana centro-norte fluminense.

# *Referências Bibliográficas:*

CENTRO DE INFORMAÇÃO E DOCUMENTAÇÃO DO ESTADO DO RIO DE JANEIRO – CIDE. Anuário Estatístico do Estado do Rio de Janeiro – 1999. Rio de Janeiro. 45p. 1999.

CROOK, D.; ROOKE, J. e SEYMOUR, D. Research techniques in construction information technology. In: *Proocedings of Constructiion on the Information Highway. Blend*, 10-12/06/1996, Slovenia, p. 133-141. 1996.

D'ANGIONELLA, G.L.B. *Avaliação de métodos para estimativa da evapotranspiração e cálculo do balanço hídrico na mesorregião Sul da Bahia.* Brasília: UnB, 2003. 64p. Tese (Mestrado em Ciências Agrárias) – Curso de Pós-Graduação em Ciências Agrárias, Faculdade de Agronomia e Medicina Veterinária, Universidade de Brasília, 2003.

HUBBARD, K.G. *Spatial variability of daily weather variables in the high plains of the USA*. Agricultural and Forest Meteorology. 68, p 29-41. 1994.

INSTITUTO NACIONAL DE METEOROLOGIA – INMET. Manual de Meteorologia. 282p. 2002.

REY, L. *Planejar e redigir trabalhos científicos*. São Paulo. Editora Blücher. 80p. 1987.

# *Abstract*

This site is the result of a research about the usage of WEB by researchers in Atmospheric Sciences, specifically in Agrometeorology. It has been generated in conformity with the Web Standards created by W3C (World Wide Web Consortium), as a method to divulgate to broader audiences the results of a research program in Agrometeorology, which took place in the district of Duas Barras (RJ). It has the purpose to provide interactive discussions and immediate access to data and research methods to agriculturists and students in related fields, to promote distance learning and to support decision makers.

**Keywords:** Agrometeorology, Meteorological Site, Coffee.